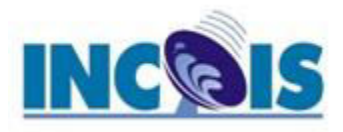

# **Introduction to FERRET**

**An Analysis Tool for Gridded and Non-Gridded Data** 

Courtesy: http://www.ferret.noaa.gov/Ferret/

## FERRET

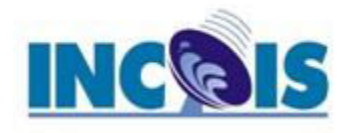

**An Analysis Tool for Gridded and Non-Gridded Data**

- Ferret is an interactive computer visualization and analysis environment designed to meet the needs of oceanographers and meteorologists analyzing large and complex gridded data sets.
- It runs on most Unix systems, and on Windows XP/NT/9x using X windows for display.
- It can transparently access extensive remote Internet data bases using OPeNDAP

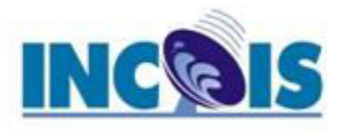

## Gridded data sets

- multi-dimensional model outputs
- gridded data products (e.g., climatologies)
- singly dimensioned arrays such as time series and profiles
- scattered n-tuples (optionally, grid-able using Ferret's objective analysis procedures)

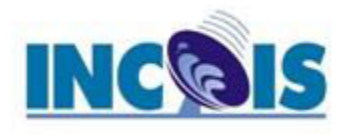

### Ability of Ferret

- To define new variables interactively as mathematical expressions involving data set variables and abstract coordinates
	- Density =  $\int \rho C dT dt$  ( $\rho C dT[z=\omega]$ din])
	- $-$  Anomaly = SST  $-$  SST[I=@ave]

 $-$  MLD = temp[z=@loc:0]

- Calculations can be applied over arbitrarily shaped regions.
- external functions written in FORTRAN, C, or C++ can be merged seamlessly into Ferret at runtime.

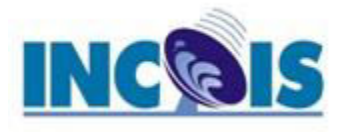

## Data sets Ferret can handle

- FERRET can handle ASCII and Binary data sets. But mainly deals with NetCDF files
- Data can be gridded data or non gridded data.
- Gridded data means data on regular interval with equal spacing in x and y.
	- Eg: A two dimensional SST data on Indian Ocean region can be from 30E – 120E and  $30S - 30$  N with spacing  $\Delta x = 1$  and  $\Delta y = 1$ .

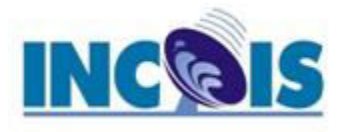

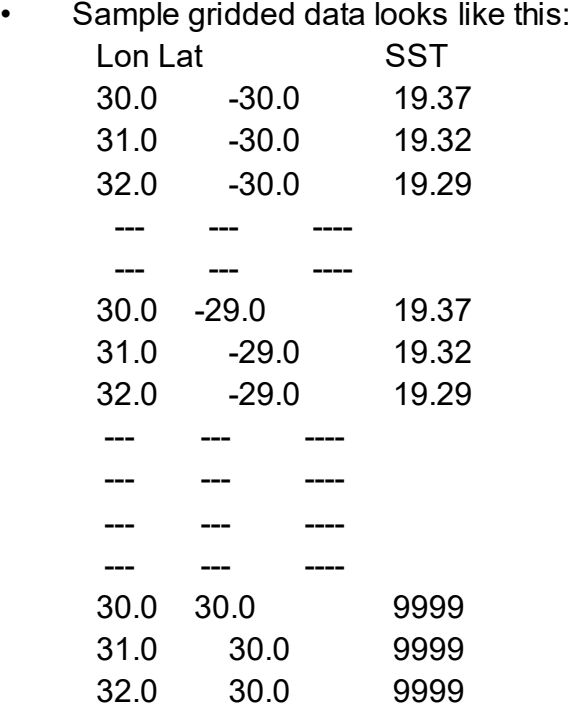

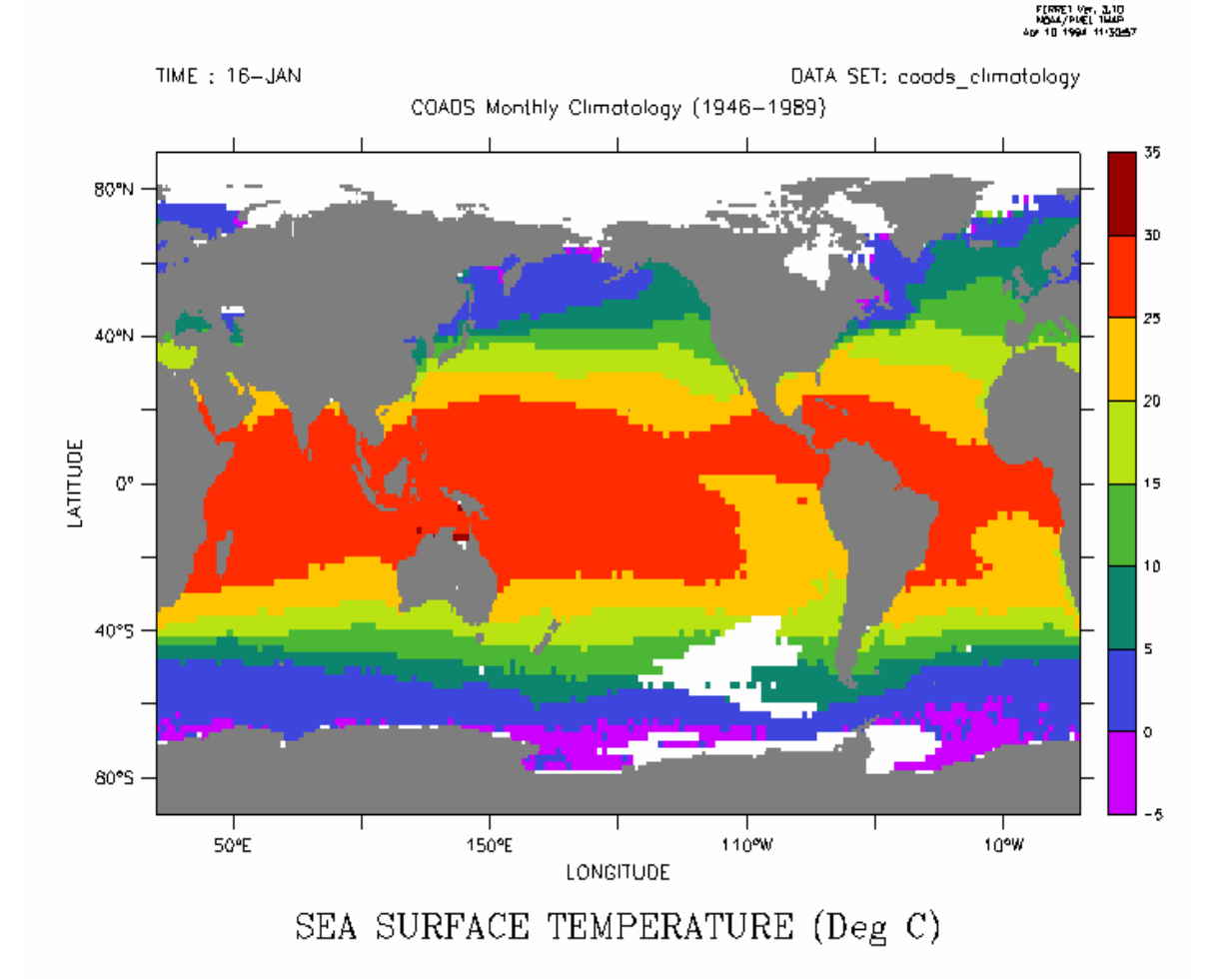

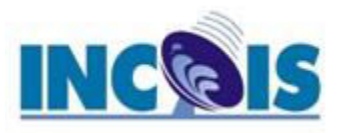

- Further Ferret handles 1D, 2D, 3D and 4D dimension data sets
	- Eg: 1D data SST observation from Buoy
		- (Lon, Lat, Depth fixed Time varying)
	- Eg: 2D data SST for Arabian Sea  $(40 80E)$  and  $0 -$ 30N)
		- (Lon and Lat varying, Depth and Time fixed)
	- Eg: 3D data Temperature for Arabian Sea (40 80E and  $0 - 30N$  and  $Z: 0 - 1000$  depth) for the month of **January** 
		- (Lon, Lat and Depth varying, Time fixed)
	- Eg: 4D data Temperature for Arabian Sea (40 80E and  $0 - 30N$  and  $Z: 0 - 1000$  depth) for the months January – December
		- (Lon, Lat and Depth, Time all varying)

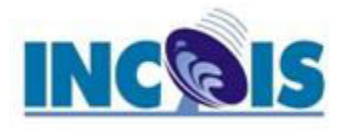

### 1D data sample

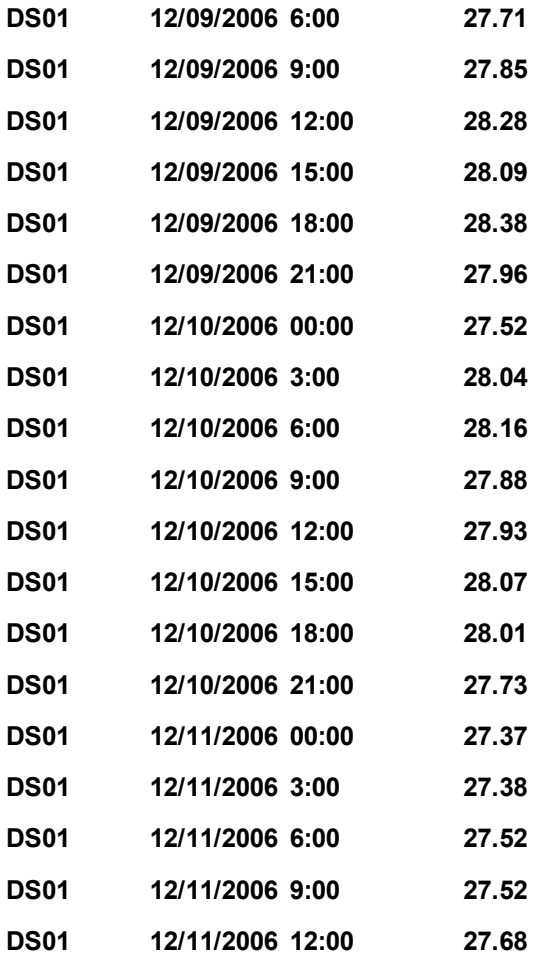

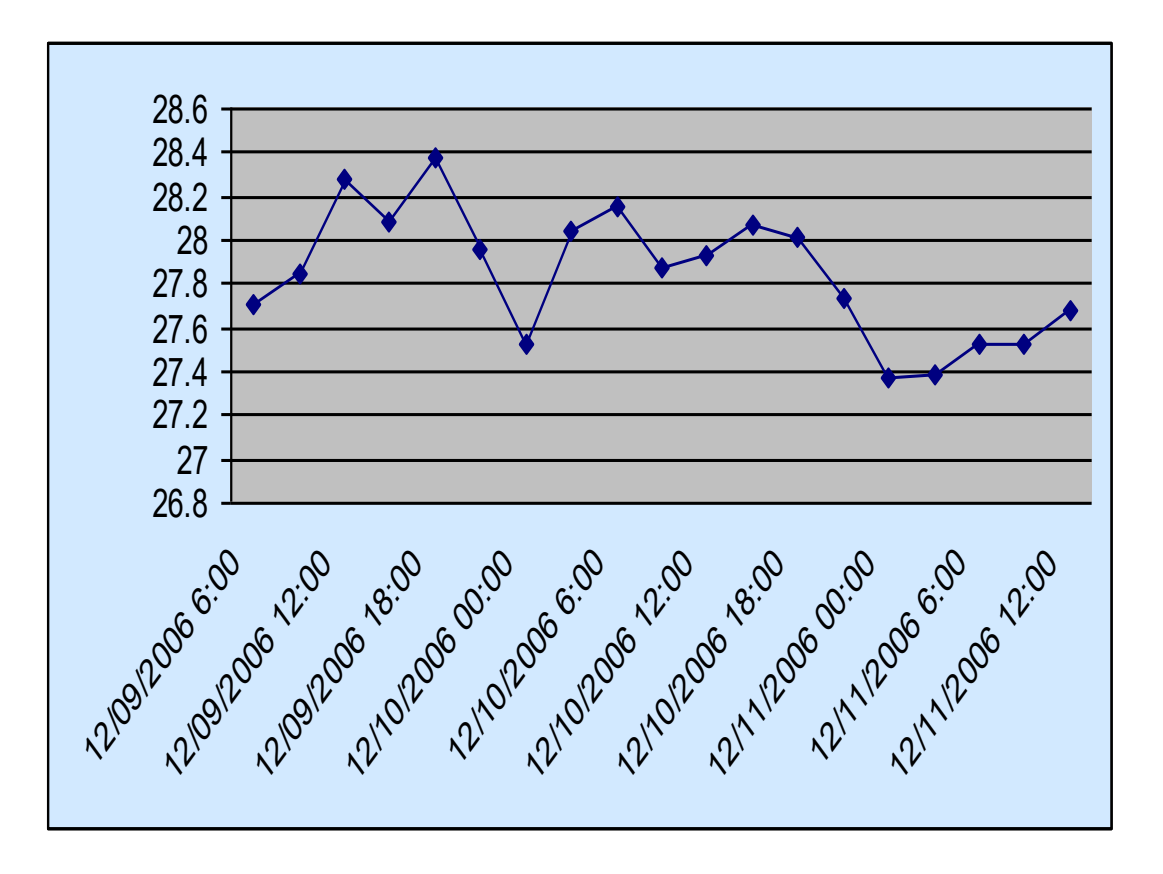

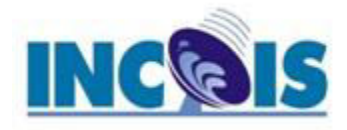

### 2D sample data

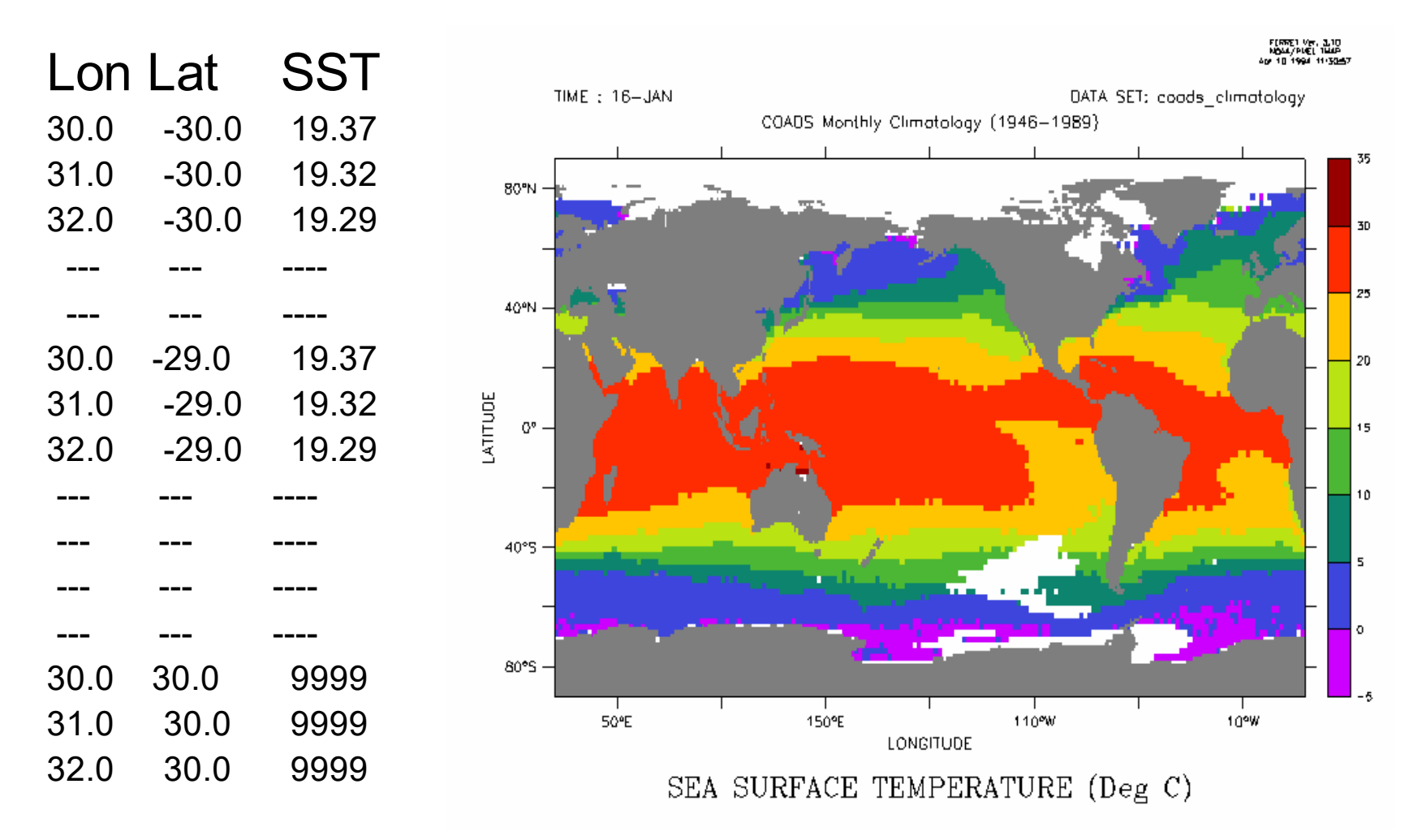

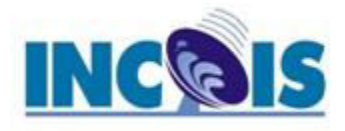

### 3D sample data

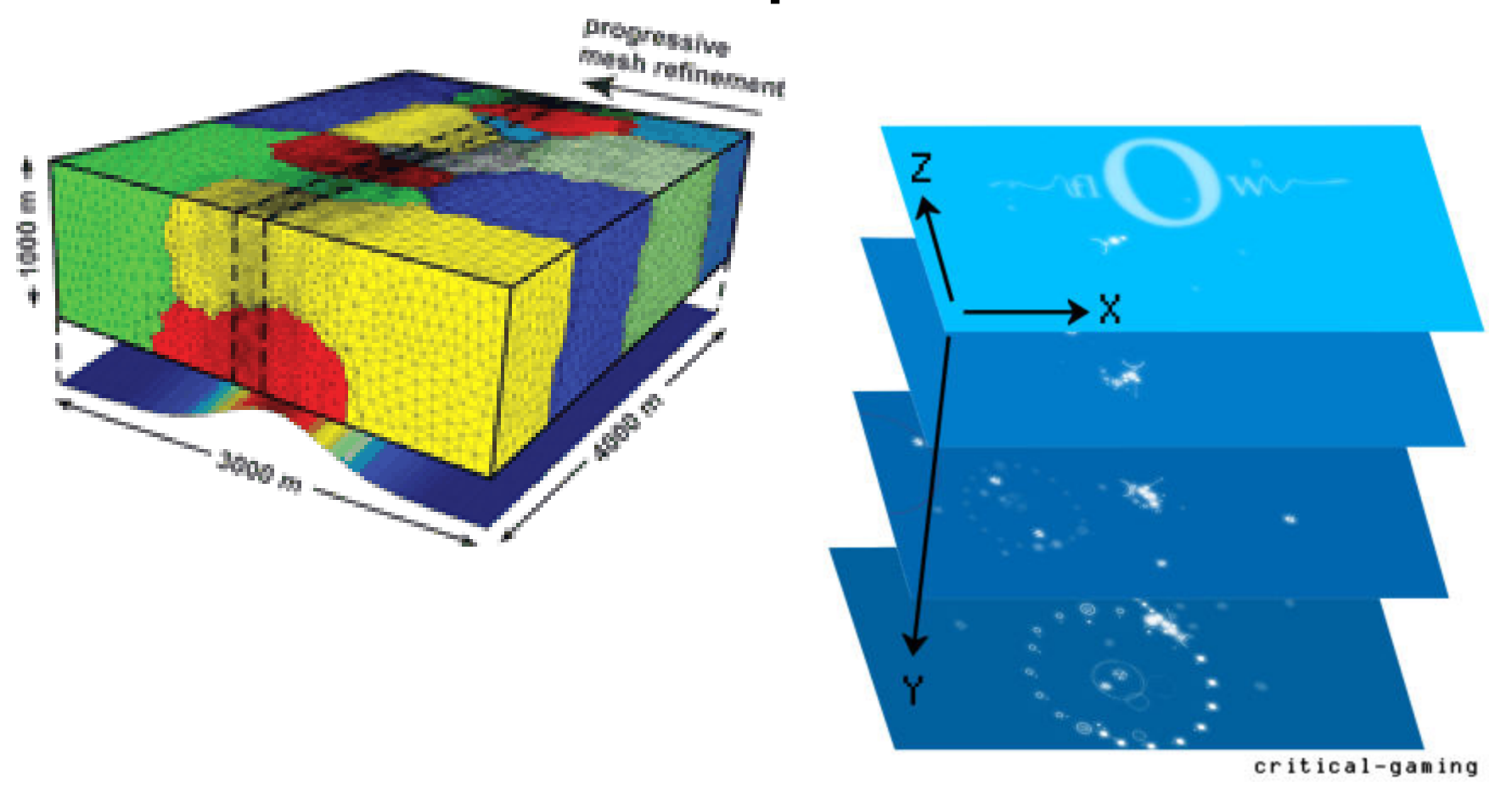

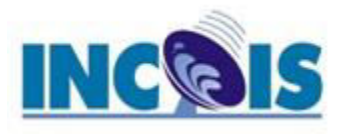

## Getting Started

- Quick way know about Ferret is run the tutorial provided with the s/w
	- For this first type ferret at the prompt and enter return key. This will will result in
		- % ferret
			- yes?
	- Then give go tutorial at the prompt
		- yes? GO tutorial
	- There are multitude of plots possible with in Ferret

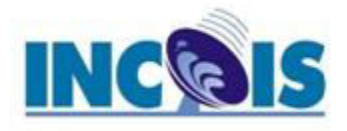

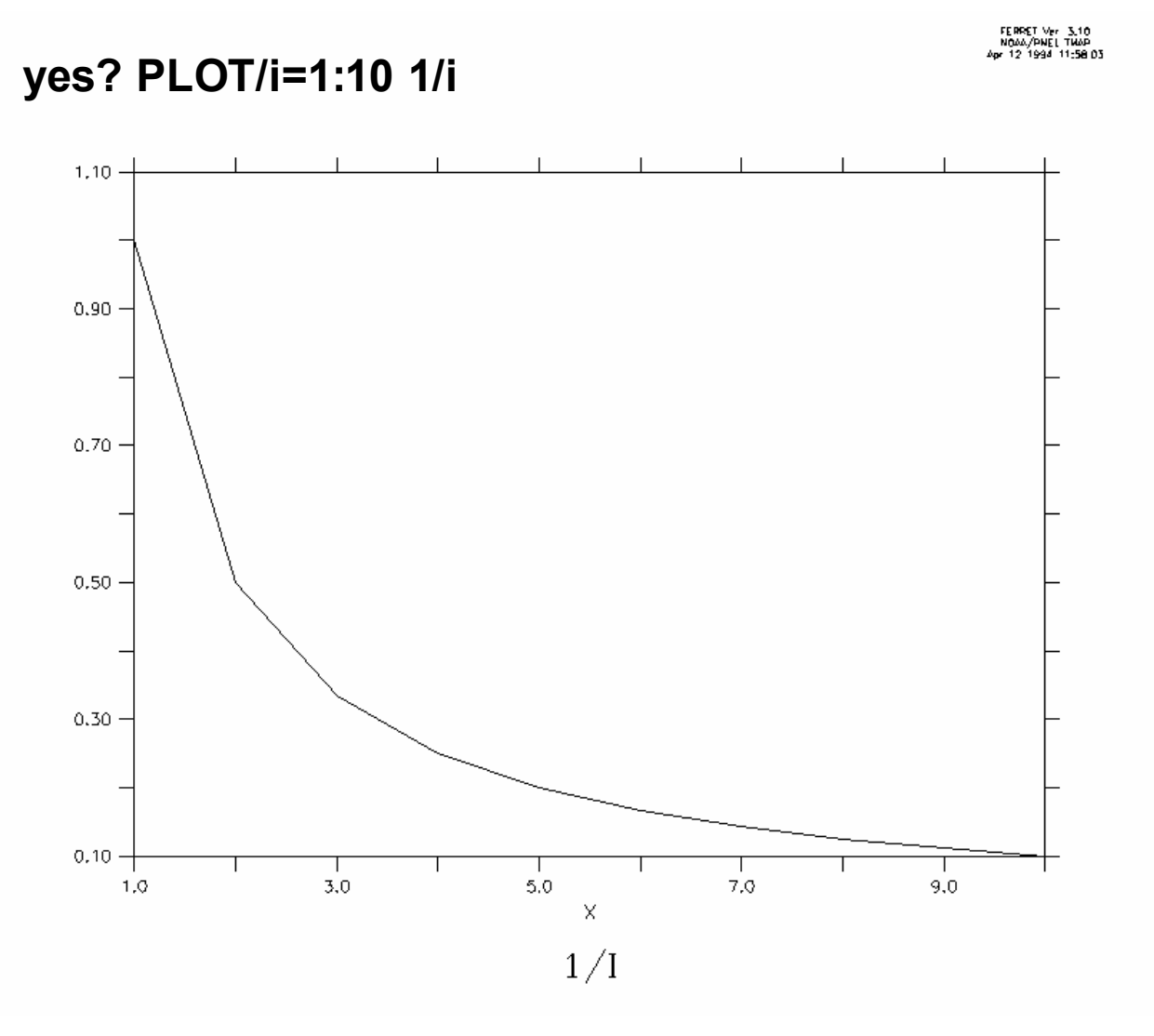

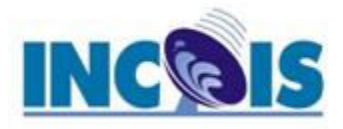

FERRET Var 3.10<br>NOAA/PUEL 1988<br>Apr 10 1994 10128227

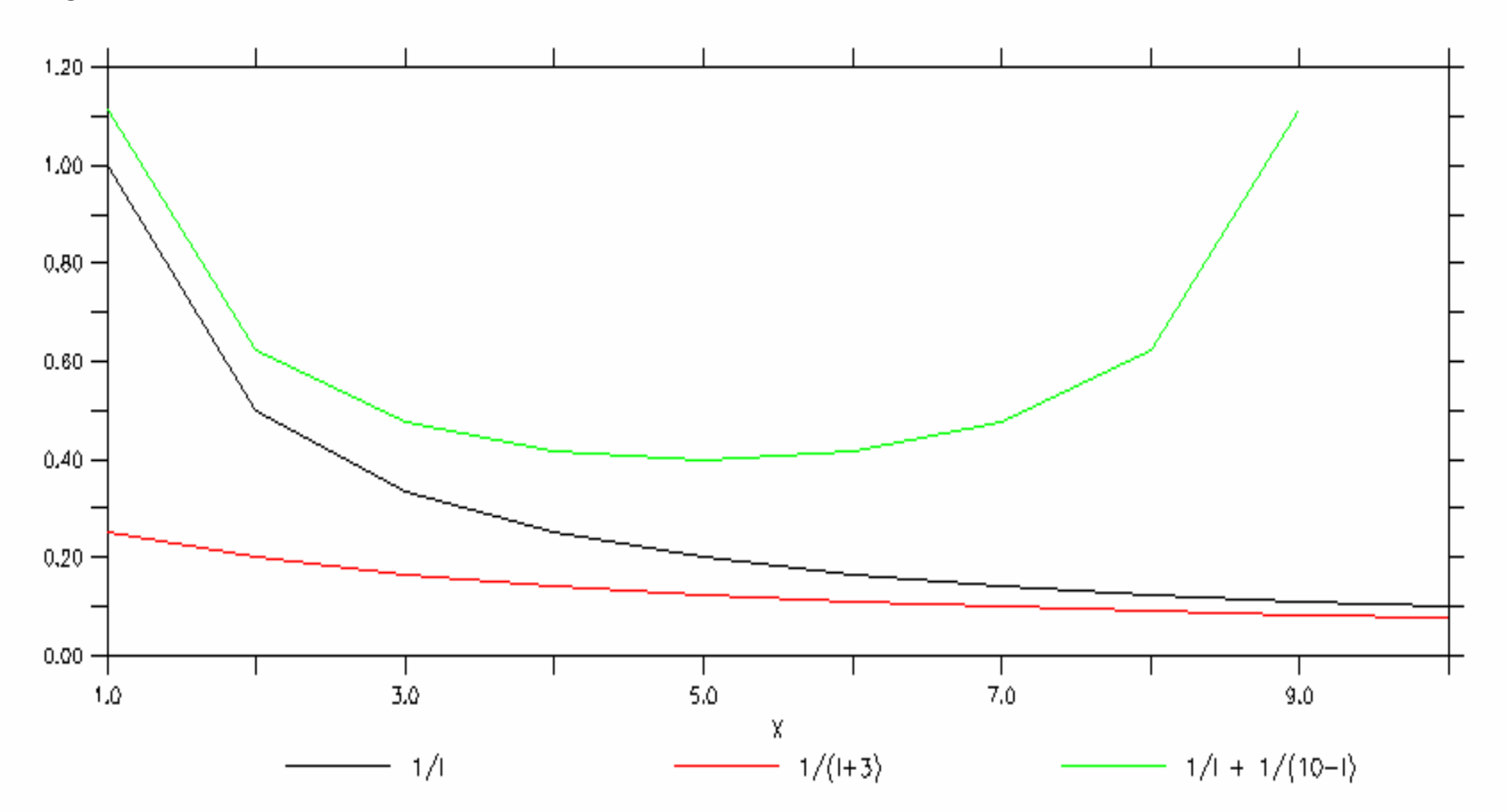

#### **yes? PLOT/i=1:10 1/i, 1/(i+3), 1/i + 1/(10-i)**

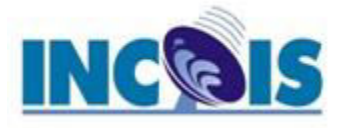

**yes? SET WINDOW/SIZE=.9 ! (bigger 'cause there will be 4 plots) yes? SET VIEWPORT UL yes? PLOT/i=1:10 1/i yes? SET VIEWPORT LL yes? PLOT/i=1:10/SYMBOLS 1/i yes? SET VIEWPORT LR yes? PLOT/i=1:10/SYMBOLS=2/LINE/VLIMITS=-1:2:0.25 iinverse yes? SET VIEWPORT UR yes? PLOT/i=1:10 1/i, 1/(i+3), 1/i + 1/(10-i)** 

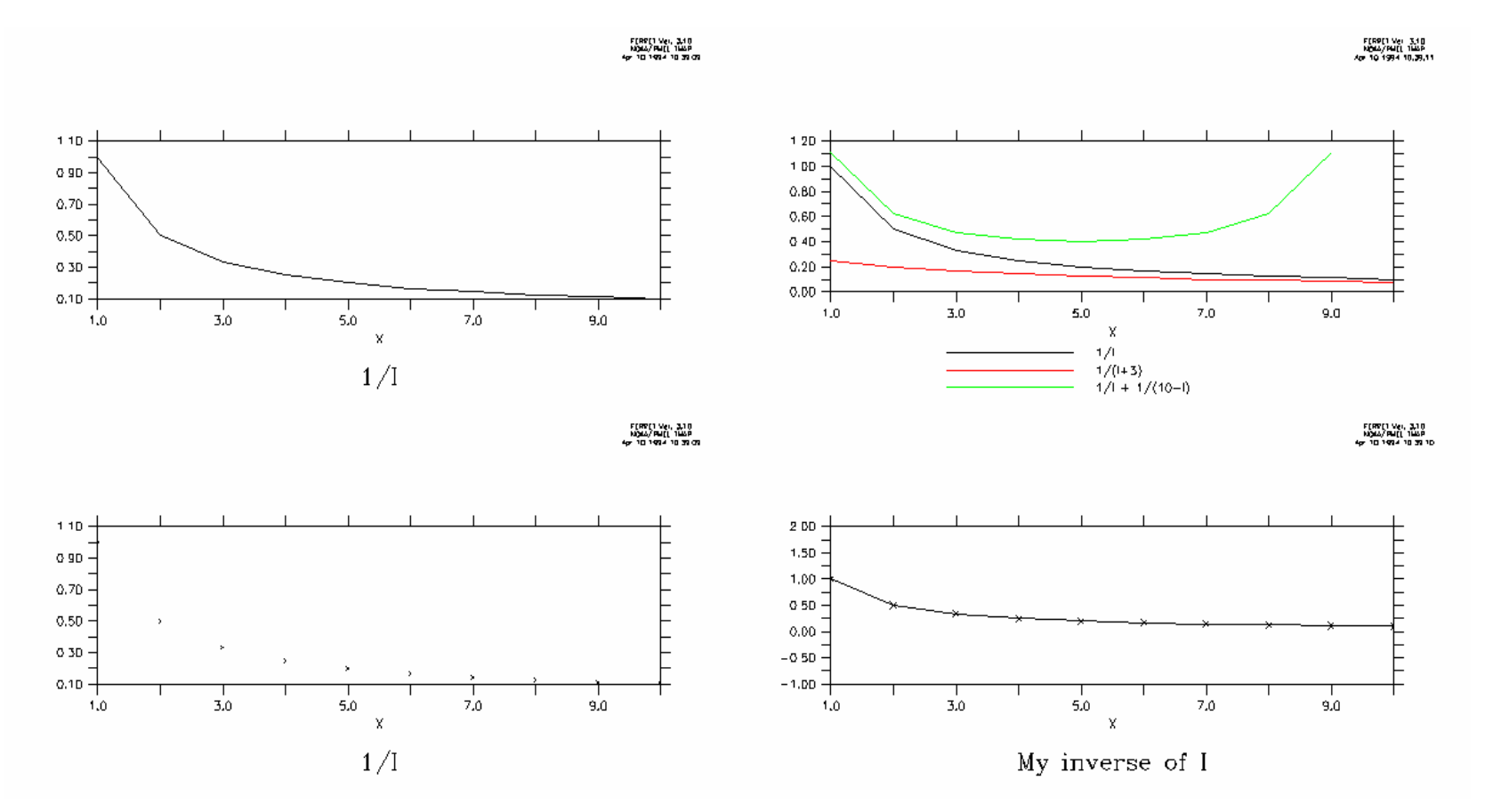

*INCOIS Training Course on "Visualization of Marine Met Data using FERRET", 15-19 Mar 2021* 

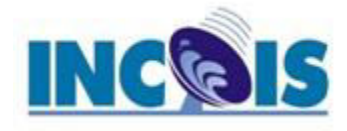

### **VECTOR/i=1:20/j=1:20 i+cos(j/5)+5,i-j**

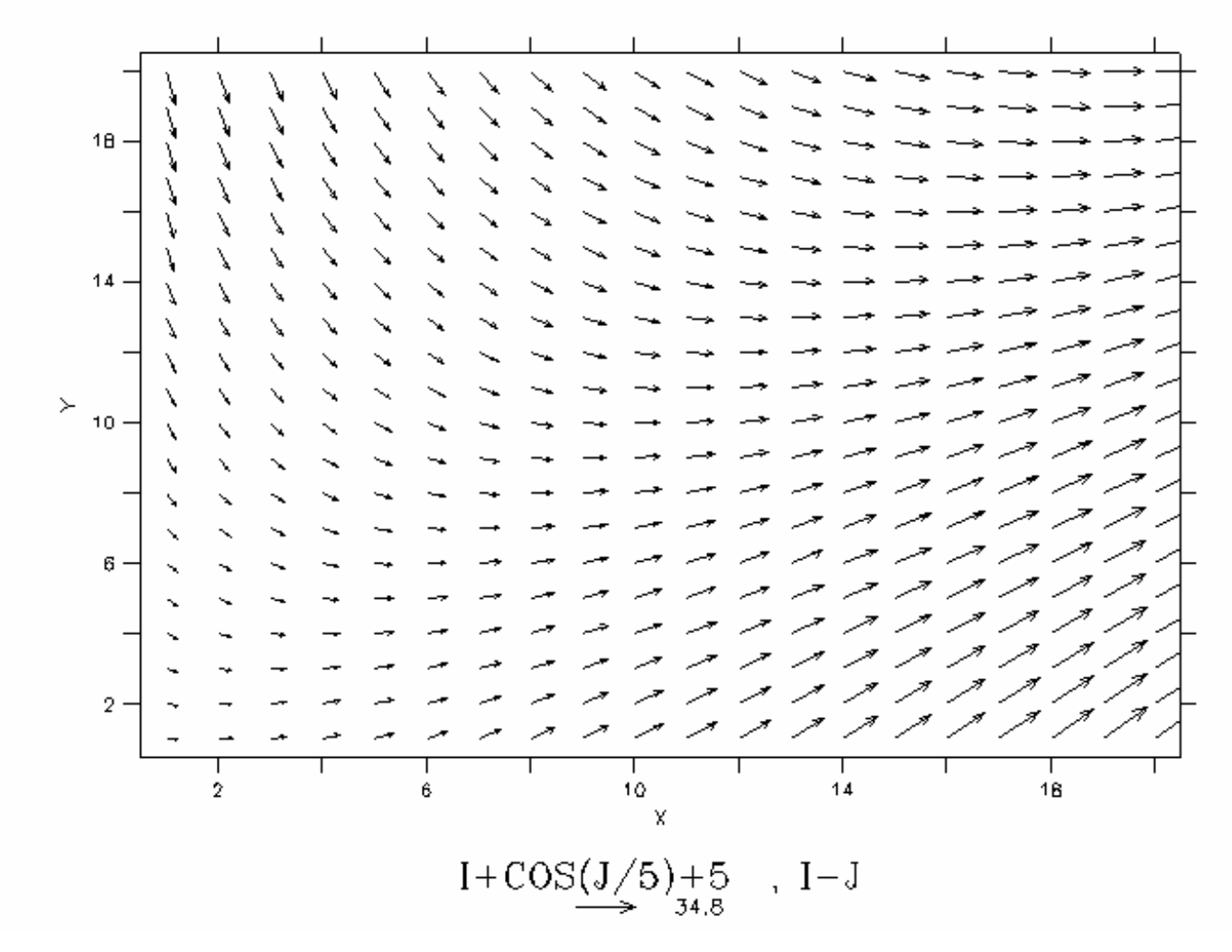

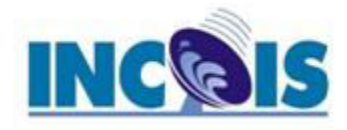

FERRET VET, 2,10<br>NOM/PVEL THAP<br>Apr 10 1994 11:02:19

### **yes? SHADE/i=1:40/j=1:40 cos(i/5)\*sin(j/10)**

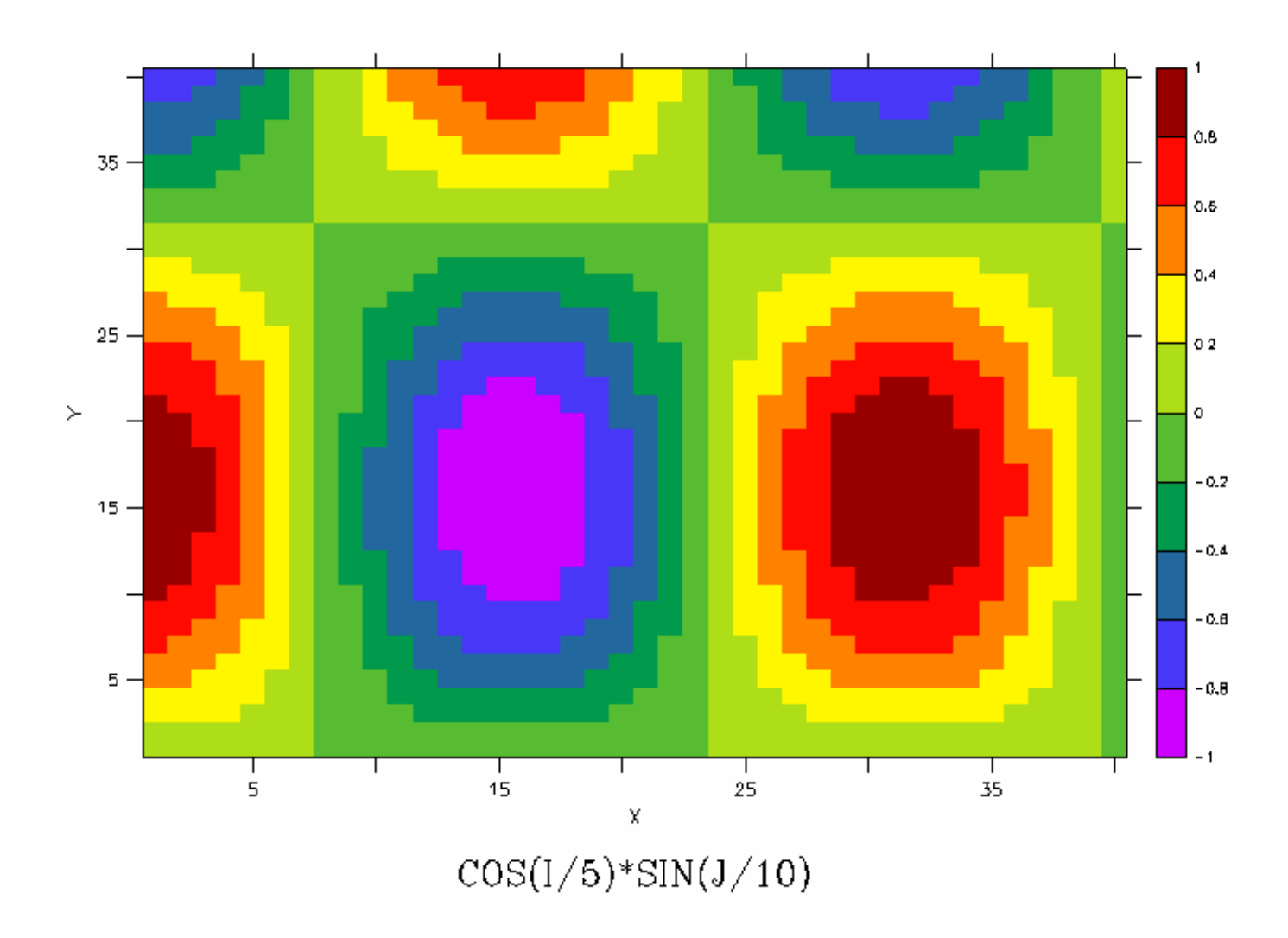

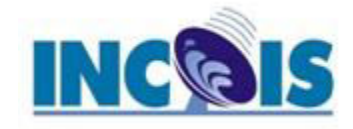

FERREL VE, 3,10<br>NOM/PUEL 1MAP<br>SDF10 1994 11:04:28

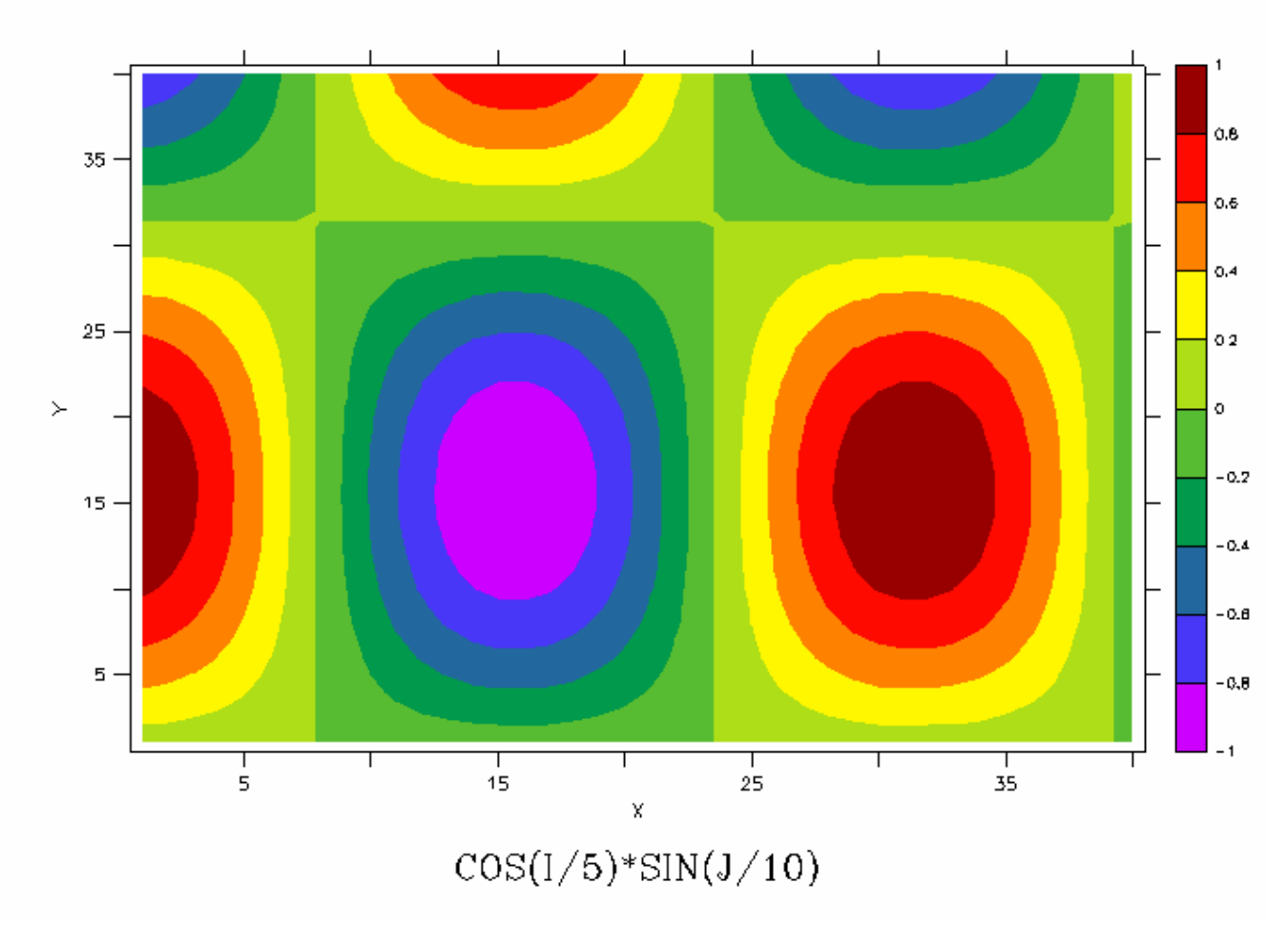

### **yes? FILL/i=1:40/j=1:40 cos(i/5)\*sin(j/10)**

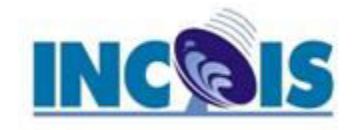

### **yes? SHADE ROSE**

FERRET VER 3.10<br>NOM/PUEL THAP<br>SOF 10 1994 11:09:45

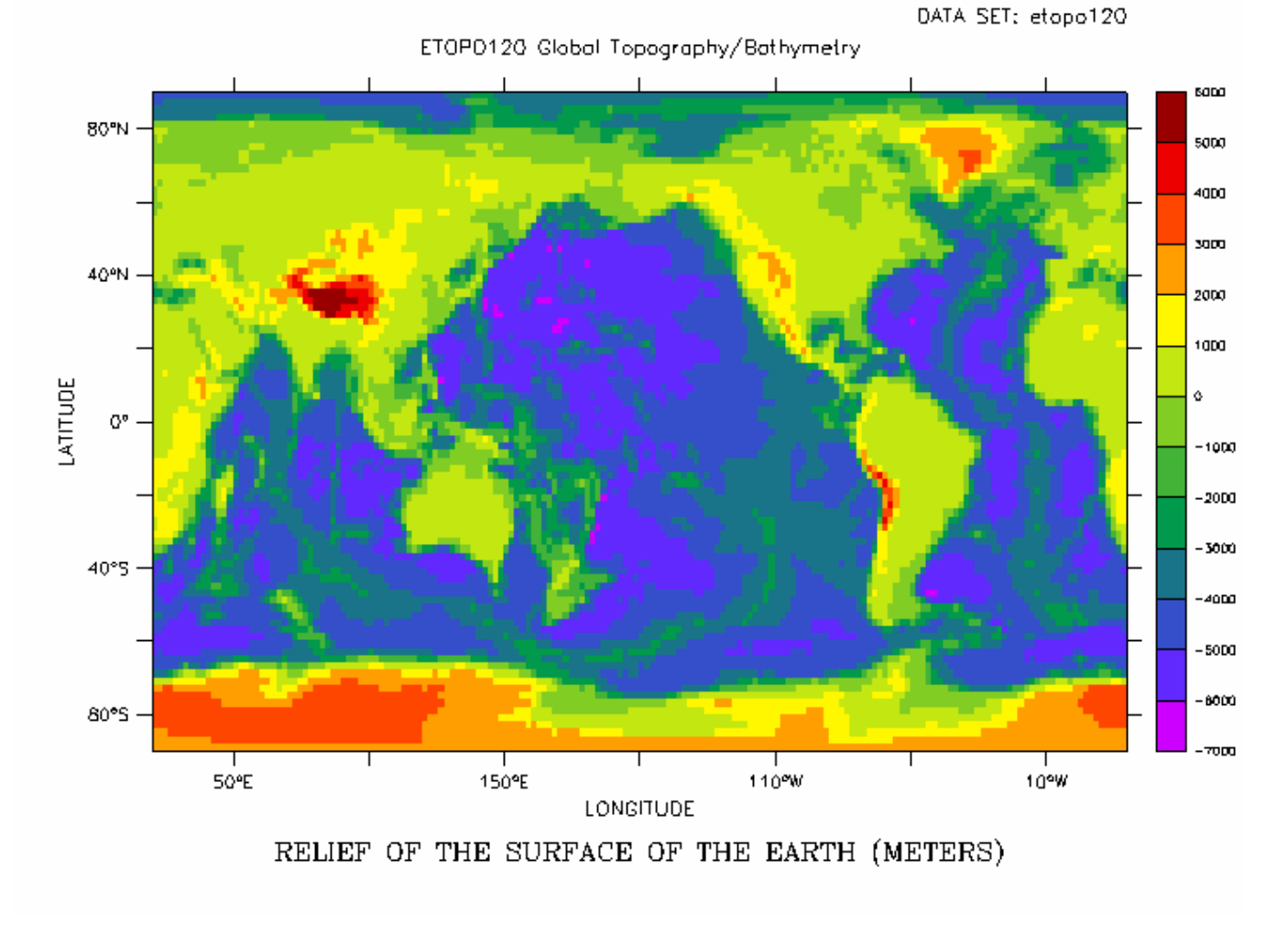

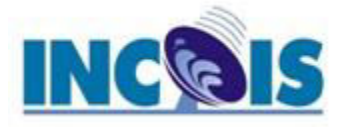

#### **yes? FILL/X=160W:40W/Y=20N:70N/level=(-7000,4000,500) ROSE**

FERRET VET 3.10<br>NOME/PUEL THEP<br>AD 10 1994 11:20-53

DATA SET: etopo120

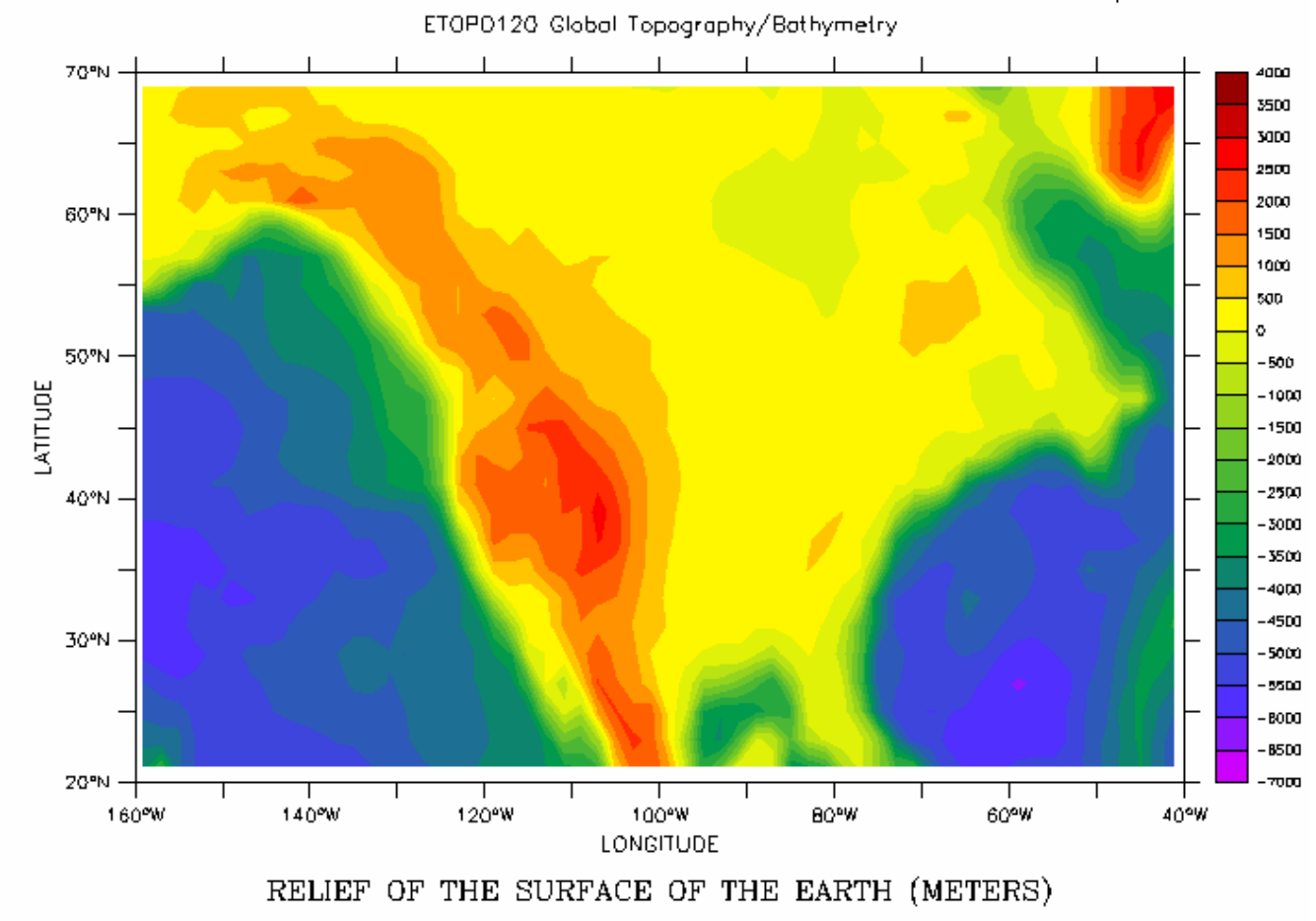

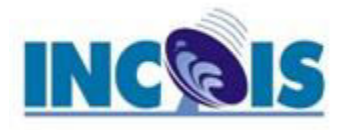

#### **yes? GO land 1**  FERRET VER 3.10<br>NOME / NEL 1948<br>Spr 10 1994 11:2043 DATA SET: etopo120 ETOP012G Global Topography/Bathymetry 70°N 4000 3500 3000 2500 2000 60°N 1500 ł 1000 500 ۰ 50°N - $-500$ LATTUDE  $-1000$  $-1500$  $-2000$  $-2500$  $40^{\circ}$ N - $-5000$  $-3500$ -4000  $-4500$ 30°N - $-5000$ -5500  $-$ BODG  $-8500$ 20°N--7000 <sup>1</sup> 140°W 120°W 100°W 60°W 160°W 80°W 40°W LONGITUDE

RELIEF OF THE SURFACE OF THE EARTH (METERS)

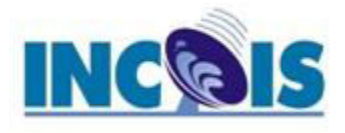

#### **yes? SHADE/L=1 SST yes? GO fland**

#### **yes? SHADE/L=1 AIRT-SST yes? GO fland**

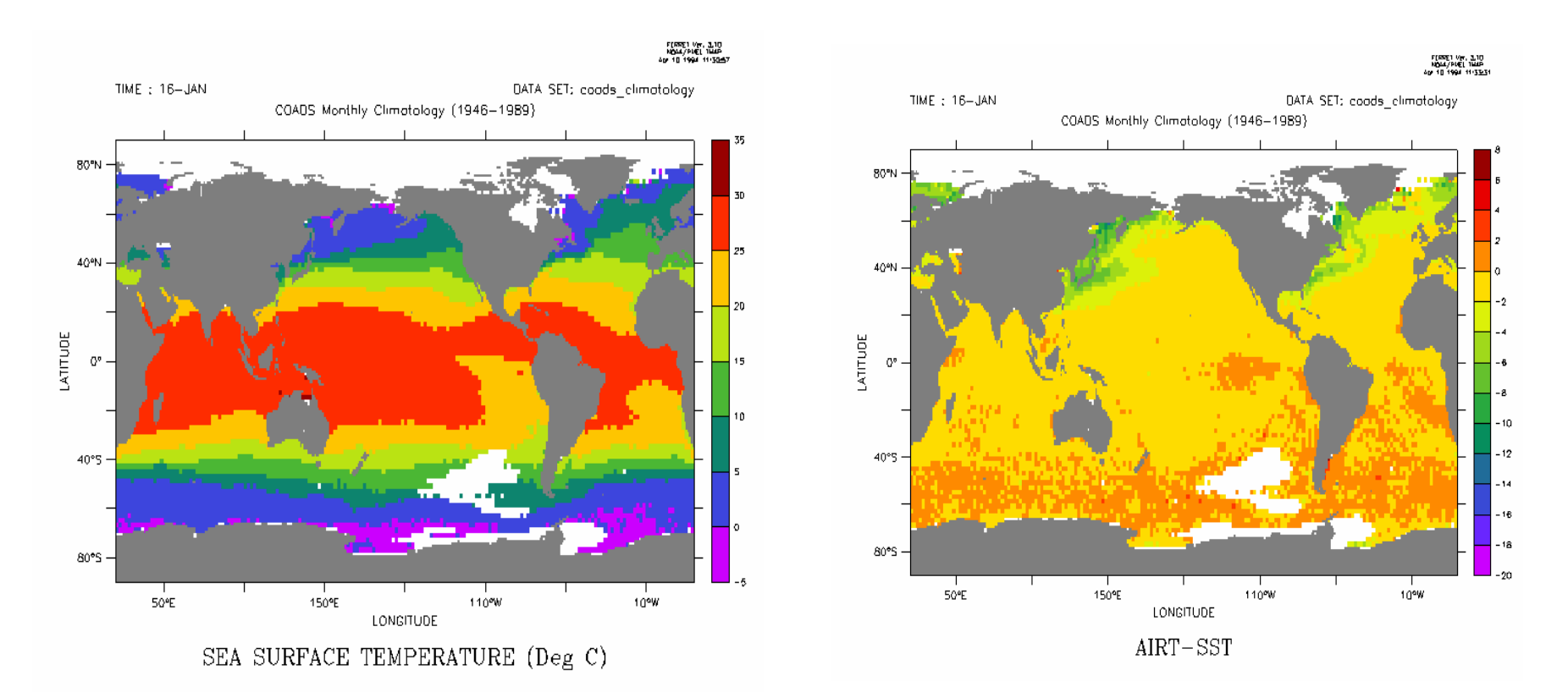

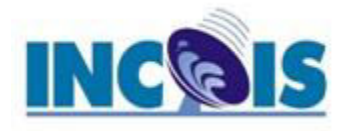

#### **VECTOR/OVERLAY/L=1 UWND, VWND**

FERRET VER 3.10<br>NOME/PUEL THEP<br>404-12-1994-13-2342

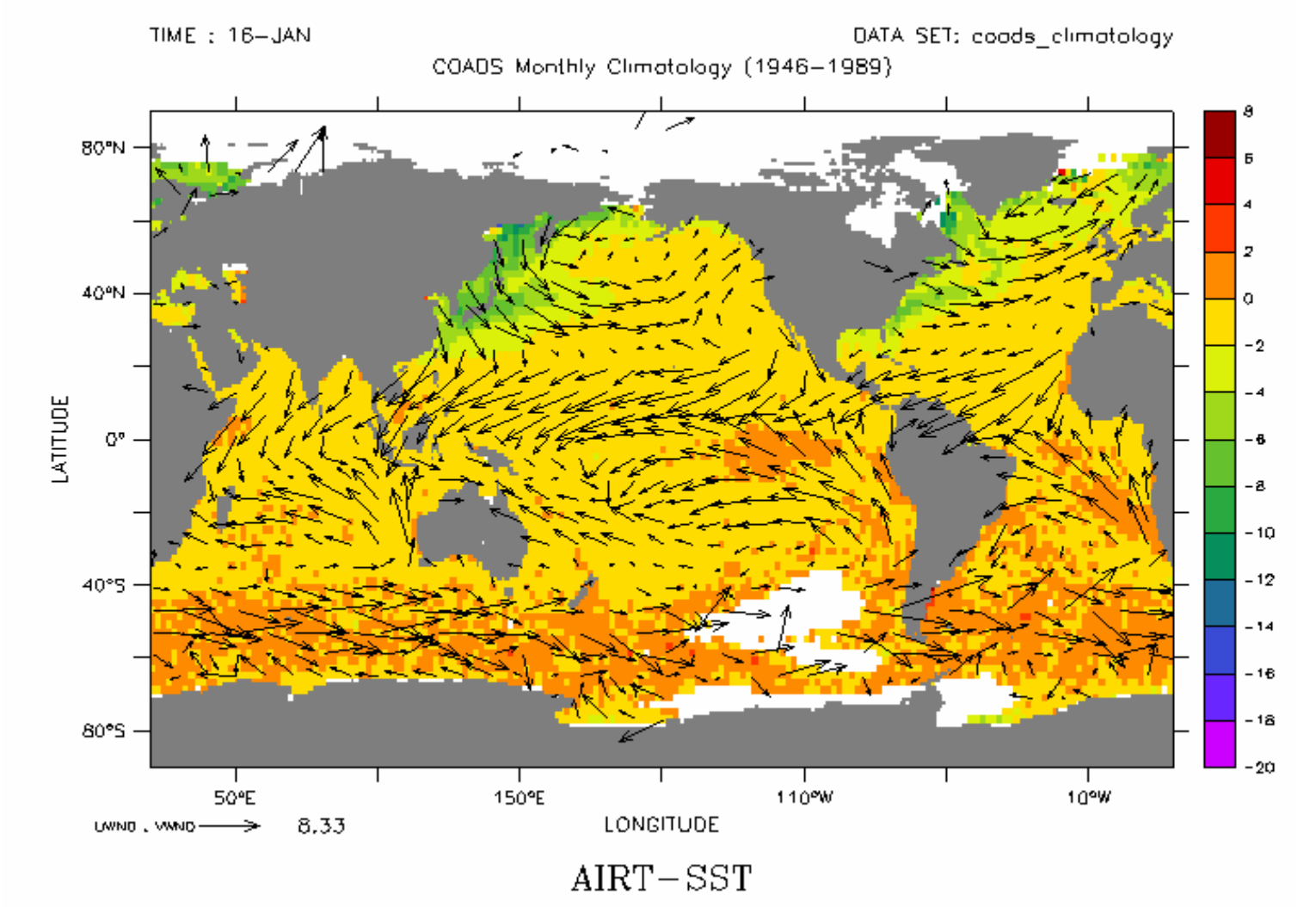

*INCOIS Training Course on "Visualization of Marine Met Data using FERRET", 15-19 Mar 2021* 

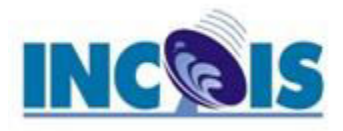

**yes? SET WINDOW/SIZE=0.7 yes? SET VIEW Ul**  FERED Ver, 3:10<br>MOLL/PUEL 10:00<br>Ser 12:14 ME 14:11 E FERRET Ver, 3,10<br>MOLL/PUEL 1988<br>Ger 12, 1988, 1991 **yes? SHADE/L=3 sst**  TIME : 17-MAR DATA SET: coads climotology TIME : 16-JUN DATA SET: coads climotology **yes? SET VIEW UR**  CDADS Monthly Climatology (1946-1989). COADS Monthly Climatology (1946-1989) **yes? SHADE/L=6 sst BOW BOPN**  $30$ **yes? SET VIEW LL**  40°N 40°N 20 **yes? SHADE/L=9 sst**  LATTUDE LATTUDE  $O^a$ œ **yes? SET VIEW LR**  40% 40% **yes? SHADE/L=12 sst**  80% 80% **50°E** 150°E 110°W 10°W **50°E** 150°E 110°W 10°W LONGITUDE LONGITUDE SEA SURFACE TEMPERATURE (Deg C) SEA SURFACE TEMPERATURE (Deg C) - FERSET Ver, 7,10<br>- MOIL/MUEL 1000<br>- 세트 12,1994-14,11,16 - FERRET Vol. 7.10<br>- MOIL/MUEL 1000<br>- Am 12 1994 14.11.29 TIME: 15-5EP DATA SET, coads, climotology TIME : 16-DEC DATA SET, coads, climotology COADS Monthly Climatology (1946-1989) COADS Monthly Climatology (1946-1989) **BO°N BO°N** 40% 40°N LATITUDE LATTUDE  $\mathcal{O}^{\bullet}$  $\alpha$ 40% 40% 80°5 80°5 50°E 150°E 110°W 10°W 50°E 150°E 110°W 10°W LONGITUDE LONGITUDE SEA SURFACE TEMPERATURE (Deg C) SEA SURFACE TEMPERATURE (Deg C)

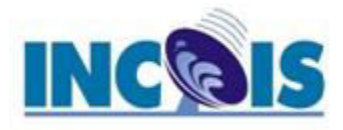

### **yes? CANCEL VIEWPORTS yes? SHADE/LINE SST[L=1:12@AVE]**

FERRET VER, 2010<br>NOAL/PUEL THAP<br>F12 1994 13:48:05

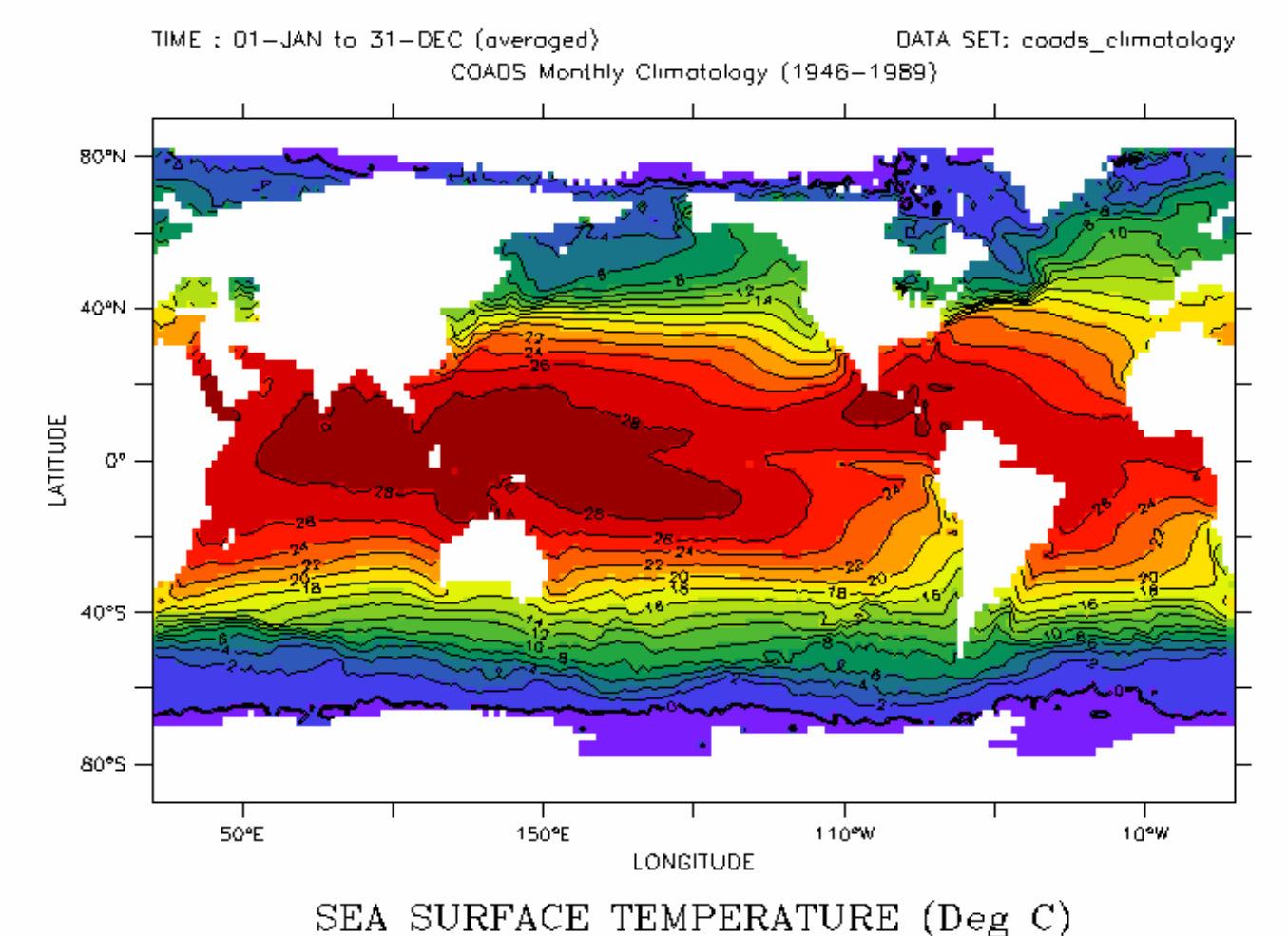

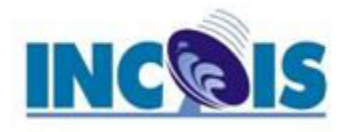

**yes? SET WINDOW/SIZE=.7 yes? LET SST\_AVE = SST[L=1:12@AVE] yes? LET/TITLE="SST Anomaly" SST\_ANOM = SST - SST\_AVE yes? SET VIEW UL yes? SHADE/L=3/LEVELS=(-14)(-5,5,1)(14) sst\_anom yes? SET VIEW UR yes? SHADE/L=6/LEVELS=(-14)(-5,5,1)(14) sst\_anom yes? SET VIEW LL yes? SHADE/L=9/LEVELS=(-14)(-5,5,1)(14) sst\_anom yes? SET VIEW LR yes? SHADE/L=12/LEVELS=(-14)(-5,5,1)(14) sst\_anom**  FERRET Van 340<br>Waarvouge van 3<br>Wild van 34 de eeu TIME : 17-MAR DATA SET: coads\_climotology TIME : 16-JUN DATA SET: coads\_climotology CDADS Monthly Climatology (1946-1989) COADS Monthly Climatology (1946-1989) BOW **BOY** 40°N 40°N LATTUDE LATTUDE  $O<sup>a</sup>$ œ  $-2$ -2 40% 40%  $-\sqrt{2}$ - 3 - 5 - s 80°S 80°S -14 **SOPE** 150°F 110°W 10°W **50°E** 150°F 110°W 10°W LONGITUDE **LONGITUDE** SST Anomaly SST Anomaly FERRET Ver, 7,40<br>Magaa / Marti 1980<br>Apr 12 1994 14,42,55 FERRET Vol. 3.10<br>MOLL/MUEL 1000<br>Apr 12 1994 14,43.04 DATA SET coads\_climotology TIME : 15-5EP DATA SET conds\_climotology TIME : 16-DEC COADS Monthly Climatology (1946-1989) COADS Monthly Climatology (1946-1989) **BOPN BOPN** 40°N 40°N LATTUDE LATTUDE  $\mathcal{O}^{\circ}$  $\alpha$ -2 40% 40%  $-3$  $-5$  $\overline{1}$  $-5$ -5 80°5 80°5 - 14 50°E 150°E 110°W 10°W  $50^{\circ}E$ 150°E 110°W 10°W LONGITUDE **LONGITUDE** 

*INCOIS Training Course on "Visualization of Marine Met Data using FERRET", 15-19 Mar 2021* 

SST Anomaly

SST Anomaly

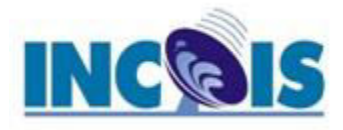

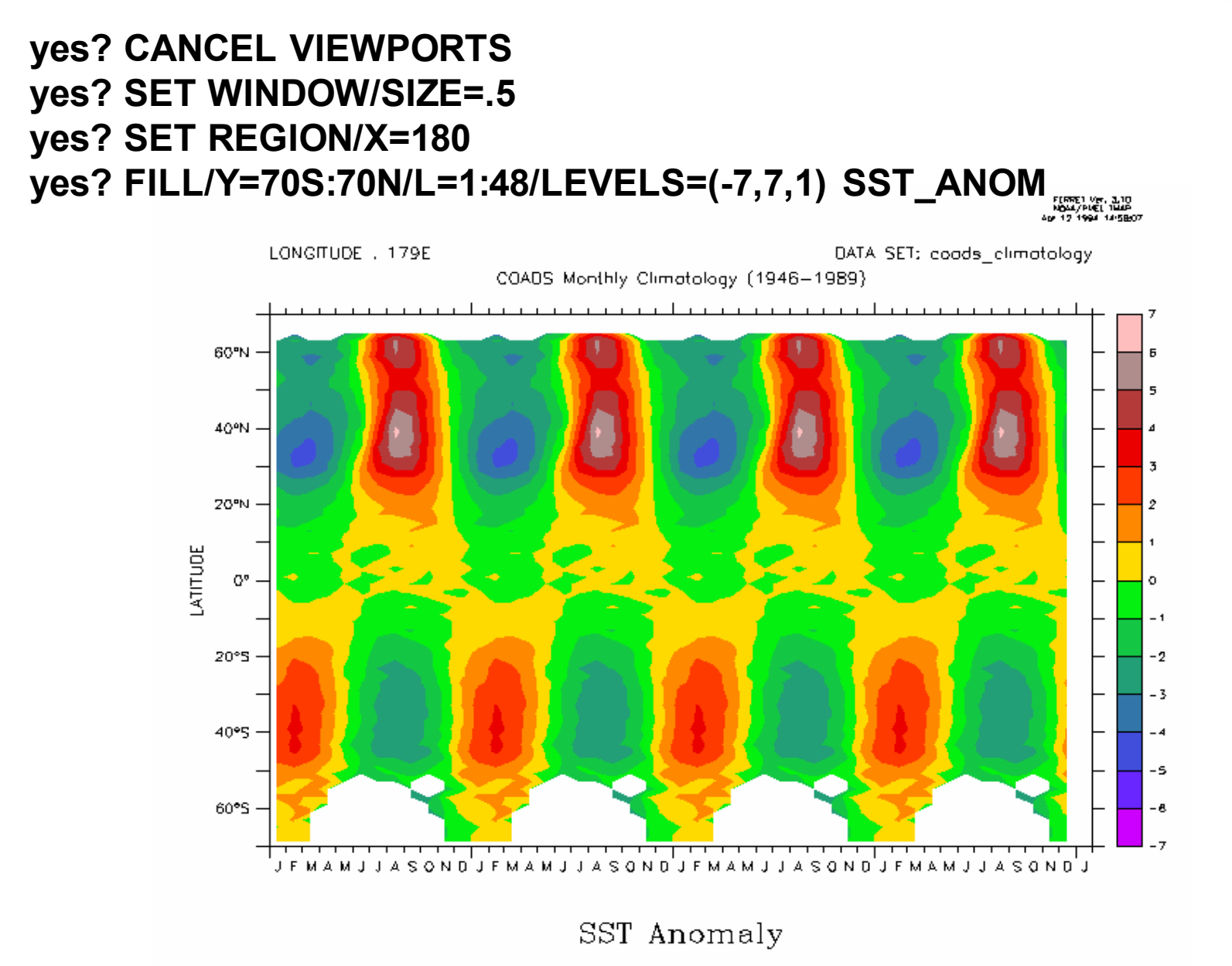

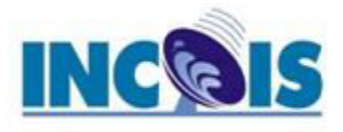

In this class You've been shown a number of FERRET's capabilities:

- Line, contour, vector and shaded plots
- Multiple viewports, and windows
- Color controls
- Abstract mathematical functions, data from data sets, and new variables defined from old ones
- Transformations and plots along various axes

And there's much more to explore …..